# Using the American Community Survey Table-Based Summary File

What Data Users Need to Know

Issued September 2023

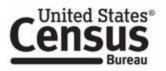

U.S. Department of Commerce U.S. CENSUS BUREAU census.gov

## Acknowledgments

**Mark Mather**, Associate Vice President, U.S. Programs, Population Reference Bureau (PRB), and **Kelvin Pollard**, Senior Demographer, PRB drafted this handbook in partnership with the U.S. Census Bureau's American Community Survey Office.

**Nicole Scanniello** and **Gretchen Gooding**, Census Bureau, contributed to the planning and review of the handbook series.

The American Community Survey program is under the direction of **Deborah M. Stempowski**, Associate Director for Decennial Census Programs and **Donna M. Daily**, Chief, American Community Survey Office.

Other individuals from the Census Bureau who contributed to the review and release of these handbooks include Grace Clemons, Thu Dang, Charles Gamble, Hsin-Hsing Lee, Vicki Mack, Bonan Ren, Nathan Walters, and Kai Wu.

# Using the American Community Survey Table-Based Summary File: What Data Users Need to Know

# 1. INTRODUCTION

The American Community Survey (ACS) Table-Based Summary File is a pipe-delimited text file that contains all the Detailed Tables from the ACS. Data users with programming skills and access to statistical software can use the Summary File to download and analyze ACS data for a wide range of geographic areas.

This guide provides an overview of the ACS Table-Based Summary File and how it can be used to access data on America's communities.

Starting with the 2022 ACS data releases, the table-based format will be the only format available. The 2021 data releases were the final releases of the original sequence-based format. For information about accessing the ACS Summary File in the original sequence-based format, refer to *Using the American Community Survey Summary File: What Data Users Need to Know*.<sup>1</sup>

## What Is the ACS?

The ACS is a nationwide survey designed to provide communities with reliable and timely social, economic, housing, and demographic data every year. A separate annual survey, called the Puerto Rico Community Survey (PRCS), collects similar data about the population and housing units in Puerto Rico. The U.S. Census Bureau uses data collected in the ACS and the PRCS to provide estimates on a broad range of population, housing unit, and household characteristics for states, counties, cities, school districts, congressional districts, census tracts, block groups, and many other geographic areas.

The ACS has an annual sample size of about 3.5 million addresses with survey information collected nearly every day of the year. Data are pooled across a calendar year to produce estimates for that year. As a result, ACS estimates reflect data that have been collected over a period of time rather than for a single point in time, as in the decennial census, which is conducted every 10 years and provides population counts as of April 1 of the census year.

ACS 1-year estimates are data that have been collected over a 12-month period and are available for geographic areas with at least 65,000 people. Starting with the 2014 ACS, the Census Bureau has been producing "1-year Supplemental Estimates"—simplified versions of popular ACS tables—for geographic areas with at least 20,000 people. The Census Bureau combines 5 consecutive years of ACS data to produce multiyear estimates for

<sup>&</sup>lt;sup>1</sup> U.S. Census Bureau, *Using the American Community Survey Summary File: What Data Users Need to Know*, <<u>www.census.gov/programs-surveys/acs/library/handbooks/summary-file.html</u>>.

geographic areas with fewer than 65,000 residents. These 5-year estimates represent data collected over a period of 60 months.

For more detailed information about the ACS—how to judge the accuracy of ACS estimates, understanding multiyear estimates, knowing which geographic areas are covered in the ACS, and how to access ACS data on the Census Bureau's website—refer to the Census Bureau's handbook on *Understanding and Using American Community Survey Data: What All Data Users Need to Know.*<sup>2</sup>

## 1. OVERVIEW OF THE ACS SUMMARY FILE

The American Community Survey (ACS) Summary File is a unique data product that includes all estimates and margins of error (MOE) from the Detailed Tables for all geographies that are published for the ACS. The Detailed Tables are designed for advanced data users or those who want access to the most comprehensive ACS tables. They begin with the letters "B" for base tables and "C" for collapsed tables (e.g., B01001 or C15002). The "collapsed" tables cover the same topics as the base tables, but with fewer categories. Other ACS data products, such as Subject Tables and Data Profiles, are created from the Detailed Tables and, therefore, are not available in the ACS Summary File.<sup>3</sup>

The 2005 through 2021 ACS Summary Files were released in a sequence-based format containing the estimates and MOEs from the tables in two separate files. The sequences excluded metadata such as the titles of the tables, the descriptions of the rows, and the names of the geographic areas. The metadata and MOEs were stored in other files that users had to merge with the data files to reproduce the complete tables.

Beginning with the 2018 ACS, the U.S. Census Bureau began testing a streamlined format that the estimates and MOEs were grouped by table ID. Under this table-based format, a file is posted for each table that contains the estimates and MOEs for all available geographies. Users can easily select the individual table(s) they want to access, only needing to merge in a separate file containing geographic labels to reproduce the complete table(s). The table-based format will be the only format available starting with the 2022 ACS data release.

The ACS Summary File can be challenging to use and is intended for advanced users who work with statistical software, like SAS or Python. The Census Bureau provides SAS programs that can be used to access and process the data, as well as instructions for using Excel to merge the geography file with a sample data table in the Table-Based ACS

<sup>&</sup>lt;sup>2</sup> U.S. Census Bureau, *Understanding and Using American Community Survey Data: What All Data Users Need to Know*, <<u>www.census.gov/programs-surveys/acs/library/handbooks/general.html</u>>.

<sup>&</sup>lt;sup>3</sup> For information about the types of ACS tables that are available, refer to the U.S. Census Bureau's Table IDs Explained webpage at <<u>www.census.gov/programs-surveys/acs/data/data-tables/table-ids-explained.html</u>>.

Summary File format.<sup>4</sup> Before using the Summary File, users should first check if the data of interest are easily available for download on data.census.gov—the Census Bureau's data dissemination platform.<sup>5</sup>

## Benefits and Uses of the ACS Summary File's Table-Based Format

The Table-Based Format for the ACS Summary File provides access to each Detailed Table for all available geographies. The main benefit of the Table-Based Format is that for each table, estimates and MOEs are combined into a single file, and only require data users to merge in a single file of geography labels to create complete tables. The new format enables data users to:

- Make comparisons across different geographic areas.
- Evaluate the precision of a particular estimate since each table's estimates and margins of error are now in a single file.
- Access the ACS data they need since each table is now in a separate file and the supporting documentation has been simplified.
- Use either a statistical (e.g., SAS, SPSS, Python) or spreadsheet (e.g., Excel) program to work with the Summary File tables.

And the Table-Based Format still allows users the ability to:

- Connect data across tables. For example, calculate the number of people living in census tracts with at least 30 percent of the population living in poverty.
- Filter the data based on specified criteria. For example, only extract data for table totals and selected estimates.
- Recode variables. For example, aggregate data across several categories or calculate rates and percentages.
- Produce tabulations across many subjects and geographies. For example, tables about educational attainment, poverty, disability, and commuting for all 50 states, the District of Columbia, and Puerto Rico.

## **Geographies Covered**

The ACS Summary File covers geographic areas based on "summary levels." Summary levels range from very large reporting units such as "State" to much smaller reporting units such as "Census Tract." Summary levels may nest within other geographic areas such as "State" to "County" to "Census Tract," or they may cross between two or more geographic hierarchies to produce units that are only portions of geographic areas. For example, summary level "State-Place-County" crosses the "State-Place" hierarchy with the "State-County" hierarchy

<sup>&</sup>lt;sup>4</sup> U.S. Census Bureau, Instructions on How to Read ACS Geography Names into Summary File Tables Using Excel, <<u>www2.census.gov/programs-surveys/acs/summary\_file/2021/table-based-</u> SF/documentation/ACS Table Based SF Excel Import%20GEO%20Names Tool.pdf>.

<sup>&</sup>lt;sup>5</sup> U.S. Census Bureau, data.census.gov, <<u>https://data.census.gov</u>>.

and may create units that cover only a portion of one county.

Each summary level has an assigned three-digit summary level code to help data users link each summary level to its appropriate use in a table, map, or other data summarization format. Here are some common summary levels used to identify types of geographic areas:<sup>6</sup>

- 010 Nation
- 020 Region
- 030 Division
- 040 State
- 050 State-County
- 140 State-County-Census Tract
- 250 American Indian Area/Alaska Native Area/ Hawaiian Home Land
- 310 Metropolitan Statistical Area/Micropolitan Statistical Area
- 500 State-Congressional District

Not all geographic levels are published for all ACS Summary File datasets. While all available geographic levels are available for the 5-year files, some levels are not available for the 1-year datasets as they may not meet the minimum population threshold of 65,000. For a list of the most common geographic levels published for the 1-year and 5-year Summary Files (as well as for the 1-year Supplemental Files), refer to the "Areas Published" or "Reference Materials" pages on the Census Bureau's website.<sup>7</sup>

Many resources are available to help users understand the ACS geographic terms and concepts. For additional information, refer to the Census Bureau's "About Geographic Areas" and "Geography and ACS" webpages.<sup>8</sup>

## **Comparing Published Detailed Tables to the ACS Summary File**

The ACS Summary File contains the same data as the Detailed Tables but in a more flexible format to allow data users to extract only the desired data.

Figure 1.1 shows an example using a table from data.census.gov, and Figure 1.2 shows the corresponding estimates from the Summary File. The published table includes information

<sup>&</sup>lt;sup>6</sup> A figure showing the complete geographic hierarchy for standard entities is available in the file "Standard Hierarchy of Census Geographic Entities" available at <<u>www2.census.gov/geo/pdfs/reference/geodiagram.pdf</u>>. <sup>7</sup> U.S. Census Bureau, "Areas Published," <<u>www.census.gov/programs-surveys/acs/geography-acs/areas-</u>

published.html>. To view the complete list of geographic levels published, refer to the Census Bureau's Reference Materials Web page, <<u>www.census.gov/programs-surveys/acs/geography-acs/reference-materials.html</u>>.

<sup>&</sup>lt;sup>8</sup> U.S. Census Bureau, "About Geographic Areas," <<u>www.census.gov/programs-</u> <u>surveys/geography/guidance/geo-areas.html</u>>; and U.S. Census Bureau, "Geography & ACS," <<u>www.census.gov/programs-surveys/acs/geography-acs.html</u>>.

such as the table ID (B17001), the table title "Poverty Status in the Past 12 Months by Sex by Age", and the source file, "2021 American Community Survey 1-year Estimates." The body of the table provides the estimates and MOEs for each selected geography (in this case, Citrus County, Florida). The highlighted box shows that in 2021, there were 155,317 people whose poverty status was determined in Citrus County, and there were 25,014 people whose income in the past 12 months was below the poverty level. (The margins of error for these estimates were +/-2,105 and +/-4,670, respectively.)

Figure 1.1. Excerpt From a Published Table (2021 ACS 1-Year, Table B17001) in Data.census.gov

|         | 0                                                                                                    |                   |           |                        |               |                   |     |
|---------|----------------------------------------------------------------------------------------------------|-------------------|-----------|------------------------|---------------|-------------------|-----|
| Census  |                                                                                                    | Search            |           |                        |               | 1                 | • Q |
| 2       | Bureau                                                                                                    | All               | Tables    | Maps                   | Pages         |                   |     |
| Filters | American Community Survey<br><b>B17001</b> POVERTY STATUS IN<br>2021: ACS 1-Year Estimates Detailed Tables |                   |           |                        |               |                   |     |
|         | Notes Geos Years Topics Surveys                                                                            | 123<br>Codes Hide | Transpose | +∕_<br>Margin of Error | Restore Excel | CSV ZIP Share Pri |     |
|         |                                                                                                    |                   | Citrus Co | unty, Florida          |               |                   |     |
|         | Label                                                                                                    |                   |           | Es                     | timate        | Margin of Erro    | or  |
|         | ✔ Total:                                                                                                   |                   |           | 1                      | 155,317       | ±2,10             | 95  |
|         | ✓ Income in the past 12 months below p                                                                     | overty level:     |           |                        | 25,014        | ±4,67             | 0   |
|         | V Male:                                                                                                    |                   |           |                        | 12,438        | ±2,68             | 6   |
|         | Under 5 years                                                                                              |                   |           |                        | 747           | ±57               | 0   |
|         | 5 years                                                                                                    |                   |           |                        | 107           | ±12               | 27  |
|         | 6 to 11 years                                                                                              |                   |           |                        | 1,215         | ±98               | 0   |
|         | 12 to 14 years                                                                                             |                   |           |                        | 576           | ±54               | \$1 |
|         | 15 years                                                                                                   |                   |           |                        | 181           | ±19               | 8   |
| ×       | 16 and 17 years                                                                                            |                   |           |                        | 689           | ±40               | 4   |
|         | 18 to 24 years                                                                                             |                   |           |                        | 877           | ±73               | 8   |

Source: U.S. Census Bureau, 2021 ACS 1-Year Estimates Detailed Tables, Table B17001, <<u>https://data.census.gov/table?q=B17001:+POVERTY+STATUS+IN+THE+PAST+12+MON</u> THS+BY+SEX+BY+AGE&g=050XX00US12017&tid=ACSDT1Y2021.B17001>.

As shown in Figure 1.2, the Summary File does not contain any of the metadata that is included in the published table. Rather, the file only contains the geographic identifiers, estimates, and MOEs, all of which are separated by pipes (i.e., vertical bar symbols).

### Figure 1.2. Excerpt From 2021 ACS 1-Year Summary File, Table B17001

| 0500000US09015 | 12082   1129   13789   3496   5507   1778   382   362   119    | 166 1404 900 214 266 50        |
|----------------|----------------------------------------------------------------|--------------------------------|
| 0500000US10001 | 79342 941 22146 4315 8732 1880 1918 863 484                    | 424 1126 503 273 250 0         |
| 0500000US10003 | 55211   1437   62599   6633   26806   3485   2510   1120   1   | 063 670 3551 1418 1405         |
| 0500000US10005 | 44122   668   28705   4214   12033   2085   1333   665   592   | 407 1196 641 900 583 6         |
| 0500000US11001 | 37491   1884   105007   8772   44023   3963   4245   1302      | 463   568   4243   1200   3360 |
| 0500000US12001 | 65881   2009   51142   5641   23645   3022   869   555   480   | 434 353 268 421 355 64         |
| 0500000US12005 | 76731 813 24005 3863 11265 2442 1775 759 303                   | 444 1730 759 823 608 4         |
|                | 10446   1216   67665   7890   29804   4396   3692   1913   3   |                                |
| 0500000US12011 | 912890   4036   241133   15249   111157   8376   9904   22     | 40 1954 1073 10824 2510        |
|                | 90061 2889 20613 4242 8512 2308 751 443 158                    |                                |
| 0500000US12017 | 55317   2105   25014   4670   12438   2686   747   570   107   | 127 1215 980 576 541 :         |
|                | 19230   1852   15650   4004   6755   2098   586   444   12   2 |                                |
| 0500000US12021 | 82645   1418   40874   8756   21653   5115   915   922   121   | 202 2857 1159 1824 949         |

Source: U.S. Census Bureau, 2021 ACS 1-year Estimates, 1-Year Summary File (Table-Based), Table B17001 (truncated). The complete file is available on the Census Bureau's Web site, <<u>www2.census.gov/programs-surveys/acs/summary\_file/2021/table-based-SF/data/1YRData/acsdt1y2021-b17001.dat</u>>.

#### Data Release Schedule and Notable Changes to the Summary File

You can learn more details about each data release by visiting the ACS Data Releases page on the Census Bureau's website.<sup>9</sup> This page includes links to a schedule, notes about new estimates or new guidance, and technical information about geography and product changes. Check the updated data release information before using the Summary File, as changes may impact the tables or geographies. You can also browse notes from previous years.

## 2. HOW TO USE THE ACS TABLE-BASED SUMMARY FILE

The American Community Survey (ACS) Summary File is located on the U.S. Census Bureau's file transfer protocol (FTP) server.<sup>10</sup> The easiest way to find the file is to start at the ACS website.<sup>11</sup> From the ACS main page, <<u>www.census.gov/programs-surveys/acs</u>>, select the "Data" navigation link on the left. From there, click on the "Summary File" navigation link on the left, as shown in Figure 2.1.

<sup>&</sup>lt;sup>9</sup> U.S. Census Bureau, American Community Survey, Data Releases, <<u>www.census.gov/programs-</u> <u>surveys/acs/news/data-releases.html</u>>.

<sup>&</sup>lt;sup>10</sup> U.S. Census Bureau, American Community Survey, Data via the file transfer protocol server, <<u>www.census.gov/programs-surveys/acs/data/data-via-ftp.html</u>>.

<sup>&</sup>lt;sup>11</sup> U.S. Census Bureau, American Community Survey, <<u>www.census.gov/programs-surveys/acs</u>>.

|                                                  | Partners<br><b>Topics</b> | Researchers Educators Data & Maps      | Survey Respondents Surveys & Programs                            | News NAICS Coo      | ies Jobs About Us Contact Us H<br>Search data, events, resources, and more C |
|--------------------------------------------------|---------------------------|----------------------------------------|------------------------------------------------------------------|---------------------|------------------------------------------------------------------------------|
|                                                  |                           | // Census.gov / Our.Surveys            | & Programs / American Community Surv                             | ty (ACS) / ACS Data |                                                                              |
| Within American<br>Community Survey (ACS)        |                           | Amori                                  | can Com                                                          | munity S            | urvey Data                                                                   |
| Congressional and State<br>Legislative Districts |                           | Amen                                   |                                                                  | infunity 5          | uivey Data                                                                   |
| Custom Tables                                    |                           | Share <b>f y</b><br>Facebook Twitter I |                                                                  |                     |                                                                              |
| Data Tables                                      |                           |                                        |                                                                  |                     |                                                                              |
| Data Tools                                       |                           |                                        | nunity Survey (ACS) releases r                                   |                     | Related Information                                                          |
| Data via API                                     |                           |                                        | that you can access with diff<br>pes of tables and profiles pov  |                     | DATA                                                                         |
| Data via FTP                                     |                           |                                        | out other special datasets, suc<br>File, and ACS Public Use Micr |                     | Data                                                                         |
| Equal Employment                                 |                           |                                        |                                                                  |                     | data.census.gov Resources                                                    |
| Opportunity (EEO)                                |                           | Get Started                            | Accessing ACS                                                    | Data                |                                                                              |
| Experimental Data                                |                           |                                        | us.gov, the Census Bureau's n                                    |                     |                                                                              |
| Race/Ethnicity and<br>American Indian &          |                           |                                        | s tables and maps with ACS d<br>ources for step-by-step guida    |                     |                                                                              |
| Alaska Native                                    |                           | more.                                  |                                                                  |                     |                                                                              |
| Summary File                                     |                           |                                        | GO TO DATA.CENSUS.GO                                             | v                   |                                                                              |
| Variance Replicate                               |                           |                                        |                                                                  |                     |                                                                              |
| Estimate Tables                                  |                           |                                        | data.census.gov Resou                                            | rces                |                                                                              |

## Figure 2.1 Locating the ACS Summary File

Source: U.S. Census Bureau, American Community Survey Data, <<u>www.census.gov/programs</u>-<u>surveys/acs/data.html</u>>.

The ACS Table-Based Summary File is in pipe-delimited, Unicode Transformation Format (UTF-8), which can easily be imported into software packages. The file is divided into three components: Table labels (or table shells), geography labels (or geography files), and data files. This section describes the components of the Summary File, and the next section provides information and resources to put them together.

- **Data files:** Data (including estimates, margins of error, and geographies) organized by table ID for the 1-year or 5-year release:
  - o Folder: 1YRData, 5YRData
  - *Example:* The file acsdt1y2021-b01001.dat, variable B01001\_E003 for 0400000US06 = 1,129,355
- **Geography labels (or geography files):** All geography labels for the 1-year or 5-year data release:
  - *File name example:* Geos20211YR.txt or Geos20215YR.txt
  - Variable label example: 0400000US06 = "California"
- **Table labels (or table shells):** A description of each line item in a table for the 1-year or 5-year data release:
  - *File name example:* ACS20211YR\_Table\_Shells.txt or ACS20215YR\_Table\_Shells.txt

 Variable label example: B01001\_003 = "SEX BY AGE – Total Males Under 5 Years"

Figure 2.2 shows the location of each of these components on the Census Bureau's ACS Summary File website (2021 data release).

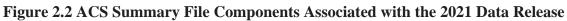

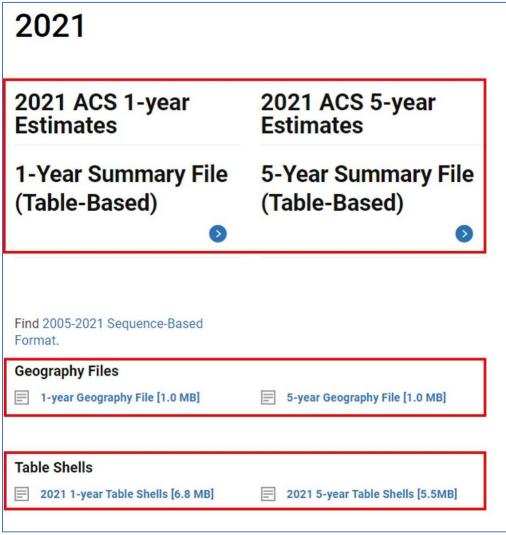

Source: U.S. Census Bureau, ACS Summary File, <<u>www.census.gov/programs-</u> <u>surveys/acs/data/summary-file.2021.html#list-tab-1622397667</u>>.

## Data Files

Under the new Table-Based Format, the ACS Summary File is organized by individual Detailed Tables that can be downloaded separately. Each data file contains estimates and margins of error (MOE) for all available geographies. As Figure 2.3 shows, there is also a compressed file of the entire data set.

| <u>Name</u>                    | Last modified    | Size Description |
|--------------------------------|------------------|------------------|
| Parent Directory               |                  | -                |
| <u>1YRData.zip</u>             | 2022-08-22 14:36 | 515M             |
| acsdt1y2021-b01001.dat         | 2022-08-22 14:33 | 3.7M             |
| acsdt1y2021-b01001a.dat        | 2022-08-22 14:33 | 2.3M             |
| acsdt1y2021-b01001b.dat        | 2022-08-22 14:33 | 1.2M             |
| acsdt1y2021-b01001c.dat        | 2022-08-22 14:33 | 259K             |
| acsdt1y2021-b01001d.dat        | 2022-08-22 14:33 | 862K             |
| acsdt1y2021-b01001e.dat        | 2022-08-22 14:33 | 63K              |
| acsdt1y2021-b01001f.dat        | 2022-08-22 14:33 | 945K             |
| acsdt1y2021-b01001g.dat        | 2022-08-22 14:33 | 1.7M             |
| acsdt1y2021-b01001h.dat        | 2022-08-22 14:33 | 2.3M             |
| <u>acsdt1y2021-b01001i.dat</u> | 2022-08-22 14:33 | 1.7M             |
| acsdt1y2021-b01002.dat         | 2022-08-22 14:33 | 335K             |
| acsdt1y2021-b01002a.dat        | 2022-08-22 14:33 | 336K             |
| acsdt1y2021-b01002b.dat        | 2022-08-22 14:33 | 330K             |
| acsdt1y2021-b01002c.dat        | 2022-08-22 14:33 | 364K             |
| acsdt1y2021-b01002d.dat        | 2022-08-22 14:33 | 340K             |
| acsdt1y2021-b01002e.dat        | 2022-08-22 14:33 | 529K             |
| acsdt1y2021-b01002f.dat        | 2022-08-22 14:33 | 327K             |

| Figure 2.3. Summary | File Directory | 7 for the 2021 | ACS 1-Year Data |
|---------------------|----------------|----------------|-----------------|
| rigure 2.5. Summary | The Directory  |                |                 |

Source: U.S. Census Bureau, 2021 ACS 1-year Estimates, 1-Year Summary File (Table-Based), Data via FTP, <<u>https://www2.census.gov/programs-</u> surveys/acs/summary\_file/2021/table-based-SF/data/1YRData/>.

Table 2.1 shows the naming convention used for a selected file in the 1-year data directory (for 2021). In the file name, "acsdt1y" refers to the ACS 1-year Detailed Tables, "2021" refers to the data collection year, and "b01001" refers to the table ID.

| acsdt1y2021-b01001.dat |                |                                 |  |  |
|------------------------|----------------|---------------------------------|--|--|
| Example                | Name           | Range or Type                   |  |  |
| acs                    | Survey Name    | American Community Survey (ACS) |  |  |
| dt                     | Table Type     | Detailed Table                  |  |  |
| 1y                     | Period Covered | 1y=1-year, 5y=5-year            |  |  |

Table 2.1. Naming Convention for Files Within Data Directory

| 2021   | Reference Year | ACS data year (last year of the period for multiyear periods) |
|--------|----------------|---------------------------------------------------------------|
| -      | Hyphen         |                                                               |
| b01001 | Table Number   | Unique table number                                           |

Source: U.S. Census Bureau.

Figure 2.4 shows the first few rows from a 2017–2021 ACS 5-year Summary File estimate file for Table B08121: "Median Earnings in the Past 12 Months (In 2021 Inflation-Adjusted Dollars) by Means of Transportation to Work." The first row of the pipe-delimited file shows the variable labels, while subsequent rows show the ACS estimates for this table. The rows highlighted in the table show the results for the United States, U.S. rural areas, and the Midwest region (that will be spotlighted in the "Geography Files" subsection below).

#### Figure 2.4. Excerpt of 2017-2021 ACS 5-Year Data File for Table B08121

| GEO ID B08121 E001 B08121 M001 B08121 E002 B08121 M002 B08121 E003 B08121 M003 B08121 E004                                                                         |
|----------------------------------------------------------------------------------------------------|
| 0100000US 42296 74 42770 71 31995 93 42437 238 24723 193 33389 279 59742 232                                                                                       |
| 0100001US 42471 84 42970 76 31610 101 42367 255 24077 211 33085 298 61657 243                                                                                      |
| 0100043US 41575 72 41962 73 34105 204 46427 2281 27674 454 35914 828 51504 281                                                                                     |
| 0100089US 34342 330 35371 392 29797 904 29331 4145 26869 1283 23701 2400 36704 1523                                                                                |
| 0100090US 44063 12926 42500 16203 - 666666666 - 222222222 - 6666666666 - 22222222                                                                                  |
| 0100091US 37113 263 38378 269 29813 650 22741 2483 19804 1443 26974 1430 40638 1001                                                                                |
| 0100092US 42766 922 43676 1040 34631 3087 43000 22438 30054 6029 37361 8445 47415 6024                                                                             |
| 0100093US 45819 1040 50299 1035 50022 3143 32593 8648 32770 1551 38905 2934 41564 3060                                                                             |
| 0100094US   35445   454   36987   494   26517   820   19757   5698   19756   3716   29721   2112   37971   2769                                                    |
| 0100095US   39520   1088   41034   980   34446   3116   25764   5765   37857   13791   25000   3825   41506   9997                                                 |
| 01000A0US   42701   74   43153   71   32043   92   42525   208   24732   206   33586   291   60796   227                                                           |
| 01000C0US   43349   75   43760   74   32232   99   42690   205   25318   148   33984   293   62296   230                                                           |
| 01000C1US   41131   78   41642   85   30915   135   39349   238   27293   189   35077   492   60421   351                                                          |
| 01000C2US   44699   83   44906   82   33328   156   53368   475   21941   182   32674   390   63271   195                                                          |
| 01000E0US   35785   115   37165   117   30204   232   24214   1397   19718   520   28733   873   39000   506                                                       |
| 01000E1US   32723   179   34596   186   26998   315   20165   976   14680   490   24911   1171   33779   1124                                                      |
| 01000E2US 37533 108 38416 113 31740 282 30786 1665 24360 794 32115 919 40960 477                                                                                   |
| 01000G0US 35061 104 36046 108 31236 233 25091 1175 24599 555 30038 610 36618 510                                                                                   |
| 01000H0US 35499 95 36724 96 30615 184 24532 1038 21371 242 29252 584 38015 348<br>0200000US1 47697 149 48568 144 34756 254 47871 387 28574 366 37446 737 66793 407 |
| 0200000US2 41686 80 42491 81 31676 156 36776 468 20714 223 32062 425 55452 405                                                                                     |
| 0200000US3 39898 85 40511 86 30098 145 32768 413 21803 218 29704 490 56786 297                                                                                     |
| 0200000US4   43298   87   43724   89   34232   156   37673   420   26545   247   37616   589   61639   346                                                         |
| 0200001US1 48265 162 49370 152 34575 301 47672 382 28476 404 37519 766 68655 444                                                                                   |
| 0200001US2   41520   98   42391   105   30592   193   36975   466   18853   418   31207   488   58133   473                                                        |
| 0200001US3 39965 90 40689 93 29432 209 32467 402 21319 232 28882 546 58102 352                                                                                     |
| 0200001US4 43277 89 43679 92 33978 160 37503 423 26311 286 37373 581 62899 244                                                                                     |
| 0200043US1 45004 179 45351 201 35997 579 75502 4496 29720 1014 36662 1554 55375 857                                                                                |
| 0200043US2 42184 89 42752 91 35915 330 28980 2882 29136 694 36633 1095 47276 551                                                                                   |
| 0200043US3 39680 114 39981 115 32089 270 41192 1897 25738 673 33336 1271 52407 493                                                                                 |
| 0200043US4   43505   183   44157   180   37788   647   46096   4518   28188   1081   41189   1705   50664   707                                                    |
| 02000A0US1 48117 154 49027 145 34874 261 47888 388 28820 372 37599 736 67433 417                                                                                   |
| 02000A0US2   42198   87   42947   84   31577   171   37059   472   20262   244   32118   453   57227   433                                                         |

Source: U.S. Census Bureau, 2017-2021 ACS 5-year Estimates, Table B08121 (truncated). The complete file is available on the Census Bureau's Web site, <<u>www2.census.gov/programs-surveys/acs/summary\_file/2021/table-based-</u>SF/data/5YRData/acsdt5y2021-b08121.dat>.

The directory for the ACS 1-year Summary File is organized in a similar fashion.

### **Geography Labels (or Geography Files)**

The Census Bureau provides a separate file that contains labels for all the geographies in both the 1-year and 5-year ACS data files. You can use the geography identifier (GEO\_ID) in this geography file to match the corresponding geographic identifier in each data file. Table 2.2 shows the contents of the geography file, which is available in .TXT format. Each row represents a different geographic area and the first four fields contain metadata, such as the state postal abbreviation and summary level. Following those fields are the different geographic levels available for a particular data release. The fields in the table are left blank if the geographic level is not available for a particular data release. The GEO\_ID is displayed in a red box in the table.

| Variable Name | Description                                                               | Code Type  |
|---------------|---------------------------------------------------------------------------|------------|
| FILEID        | Always equal to ACS Summary File identification                           | Record     |
| STUSAB        | State Postal Abbreviation                                                 | Record     |
| SUMLEVEL      | Summary Level                                                             | Record     |
| COMPONENT     | Geographic Component                                                      | Record     |
| US            | US                                                                        | Geographic |
| REGION        | Census Region                                                             | Geographic |
| DIVISION      | Census Division                                                           | Geographic |
| STATE         | State (FIPS Code)                                                         | Geographic |
| COUNTY        | County of current residence                                               | Geographic |
| COUSUB        | County Subdivision (FIPS)                                                 | Geographic |
| PLACE         | Place (FIPS Code)                                                         | Geographic |
| TRACT         | Census Tract                                                              | Geographic |
| BLKGRP        | Block Group                                                               | Geographic |
| CONCIT        | Consolidated City                                                         | Geographic |
| AIANHH        | American Indian Area/Alaska Native Area/ Hawaiian Home Land (Census/FIPS) | Geographic |
| AIANHHFP      | American Indian Area/Alaska Native Area/ Hawaiian Home Land (LEFT BLANK)  | Geographic |
| AIHHTLI       | American Indian Trust Land/ Hawaiian Home Land Indicator                  | Geographic |
| AITS          | American Indian Tribal Subdivision (Census/FIPS)                          | Geographic |
| AITSFP        | American Indian Tribal Subdivision (LEFT BLANK)                           | Geographic |
| ANRC          | Alaska Native Regional Corporation                                        | Geographic |
| CBSA          | Metropolitan and Micropolitan Statistical Area                            | Geographic |
| CSA           | Combined Statistical Area                                                 | Geographic |
| METDIV        | Metropolitan Statistical Area- Metropolitan Division                      | Geographic |
| MACC          | Metropolitan Area Central City                                            | Geographic |
| MEMI          | Metropolitan/Micropolitan Indicator Flag                                  | Geographic |
| NECTA         | New England City and Town Area                                            | Geographic |
| CNECTA        | New England City and Town Combined Statistical Area                       | Geographic |
| NECTADIV      | New England City and Town Area Division                                   | Geographic |
| UA            | Urban Area                                                                | Geographic |
| CDCURR        | Current Congressional District ***                                        | Geographic |
| SLDU          | State Legislative District Upper                                          | Geographic |
| SLDL          | State Legislative District Lower                                          | Geographic |
| ZCTA5         | 5-digit ZIP Code Tabulation Area                                          | Geographic |
| SUBMCD        | Subminor Civil Division (FIPS)                                            | Geographic |
| SDELM         | State-School District (Elementary)                                        | Geographic |
| SDSEC         | State-School District (Secondary)                                         | Geographic |
| SDUNI         | State-School District (Unified)                                           | Geographic |
| UR            | Urban/Rural                                                               | Geographic |
| PCI           | Principal City Indicator                                                  | Geographic |
| PUMA5         | Public Use Microdata Area – 5% File                                       | Geographic |
| GEO_ID        | Geographic Identifier                                                     | Geographic |
| NAME          | Area Name                                                                 | Geographic |
| BTTR          | Tribal Tract                                                              | Geographic |
| BTBG          | Tribal Block Group                                                        | Geographic |
| TL_GEO_ID     | Geographic Identifier (for TIGER/Line Shapefiles)                         | Geographic |

 Table 2.2. Contents of Geography File

Sources: U.S. Census Bureau, 2017-2021 ACS 5-Year Estimates, 5-Year Geography File, <<u>www2.census.gov/programs-surveys/acs/summary\_file/2021/table-based-</u> SF/documentation/Geos20215YR.txt>. Figure 2.5 shows the first few rows and columns in the 5-year geography file. The first row displays the variable labels and the following rows include identifiers for all the geographic areas included in the Summary File. For example:

- In Row 2, the GEO\_ID is "0100000US," representing the United States.
- In Row 4, the GEO\_ID is "0100043US," representing rural areas.
- In Row 21, the GEO\_ID is "0200000US2," representing the Midwest region.

| FILEID STUSAB SUMLEVEL COMPONENT US REGION DIVISION STATE COUNTY COUSUB PLACE       TRACT BLKGR         ACSSF US 010 00 1       101000001S United States       1         ACSSF US 010 01 1       101000001S United States       -         ACSSF US 010 01 1       101000001S United States       -         ACSSF US 010 09 1       101000001S United States       -         ACSSF US 010 09 1       1010000001S United States       -         ACSSF US 010 09 1       1010000001S United States       -         ACSSF US 010 09 1       1010000001S United States       -         ACSSF US 010 09 1       1010000001S United States       -         ACSSF US 010 09 1       1010000001S United States       -         ACSSF US 010 09 1       1010000001S United States       -         ACSSF US 010 09 1       1010000001S United States       -         ACSSF US 010 09 1       1010000001S United States       -         ACSSF US 010 20 1       1010000001S United States       -         ACSSF US 010 20 1       1010000001S United States       -         ACSSF US 010 20 1       1010000001S United States       -         ACSSF US 010 20 1       1010101111       1010000001S United States       -         ACSSF US 010 20 1       10101111       10100000001S United States                                               |                                                                                           |
|----------------------------------------------------------------------------------------------------|-------------------------------------------------------------------------------------------|
| ACSSF US       010       00       1       0100000US       United States       1         ACSSF US       010       01       1       0100000US       United States                                                                                                    | FILEID STUSAB SUMLEVEL COMPONENT US REGION DIVISION STATE COUNTY COUSUB PLACE TRACT BLKGF |
| ACSSF US 010 43 1       0100043US United States Rural         ACSSF US 010 89 1       01000083US United States American         ACSSF US 010 90 1       0100090US United States Oklahoma         ACSSF US 010 91 1       0100091US United States Oklahoma         ACSSF US 010 92 1       0100091US United States Oklahoma         ACSSF US 010 93 1       0100091US United States Oklahoma         ACSSF US 010 93 1       0100092US United States Alaska Na         ACSSF US 010 93 1       0100092US United States Alaska Na         ACSSF US 010 94 1       0100092US United States Alaska Na         ACSSF US 010 95 1       0100092US United States Alaska Na         ACSSF US 010 95 1       0100092US United States In metrop         ACSSF US 010 06 1       0100002US United States In metrop         ACSSF US 010 07 1       0100002US United States In metrop         ACSSF US 010 07 1       0100002US United States In metrop         ACSSF US 010 07 1       0100002US United States In metrop         ACSSF US 010 07 1       0100002US United States In metrop         ACSSF US 010 07 1       0100002US United States In microp         ACSSF US 010 07 1       0100002US United States In microp         ACSSF US 010 60 1       0100002US United States In microp         ACSSF US 010 60 1       01000002US Uni |                                                                                           |
| ACSSF US 010 43 1       0100043US United States Rural         ACSSF US 010 89 1       01000083US United States American         ACSSF US 010 90 1       0100090US United States Oklahoma         ACSSF US 010 91 1       0100091US United States Oklahoma         ACSSF US 010 92 1       0100091US United States Oklahoma         ACSSF US 010 93 1       0100091US United States Oklahoma         ACSSF US 010 93 1       0100092US United States Alaska Na         ACSSF US 010 93 1       0100092US United States Alaska Na         ACSSF US 010 94 1       0100092US United States Alaska Na         ACSSF US 010 95 1       0100092US United States Alaska Na         ACSSF US 010 95 1       0100092US United States In metrop         ACSSF US 010 06 1       0100002US United States In metrop         ACSSF US 010 07 1       0100002US United States In metrop         ACSSF US 010 07 1       0100002US United States In metrop         ACSSF US 010 07 1       0100002US United States In metrop         ACSSF US 010 07 1       0100002US United States In metrop         ACSSF US 010 07 1       0100002US United States In microp         ACSSF US 010 07 1       0100002US United States In microp         ACSSF US 010 60 1       0100002US United States In microp         ACSSF US 010 60 1       01000002US Uni | ACSSF US 010 01 1 1 1 1 1 1 1 1 1 1 1 1 1 1 1 1                                           |
| ACSSF US 010 90 1       0100000000000000000000000000000000000                                                                                                    |                                                                                           |
| ACSSF       US       010       91       1       1       1       0100091US       United States Oklahoma         ACSSF       US       010       92       1       1       0100092US       United States Tribal Des         ACSSF       US       010       93       1       1       0100092US       United States Alaska Na         ACSSF       US       010       93       1       0100093US       United States Alaska Na         ACSSF       US       010       93       1       0100093US       United States Alaska Na         ACSSF       US       010       04       1       0100093US       United States Alaska Na         ACSSF       US       010       04       1       0100093US       United States In metrop         ACSSF       US       010       C1       1       1       0100002US       United States In metrop         ACSSF       US       010       C2       1       1       1       0100002US       United States In metrop         ACSSF       US       010       C2       1       1       1       0100002US       United States In micro         ACSSF       US       010       E1       <                                                                                                    | ACSSFUS 010 89 1 1 1 1 1 1 1 1 1 1 1 1 1 1 1 1 1 1                                        |
| ACSSF       US       010       92       1       1       1       0100092US       United States Tribal Des         ACSSF       US       010       93       1       1       0100093US       United States Alaska Na         ACSSF       US       010       94       1       1       0100093US       United States Alaska Na         ACSSF       US       010       94       1       0100093US       United States State Des         ACSSF       US       010       95       1       01000000US       United States State Des         ACSSF       US       010       04       1       0100000US       United States In metrop         ACSSF       US       010       C1       1       010000CUS       United States In metrop         ACSSF       US       010       C2       1       1       010000CUS       United States In metrop         ACSSF       US       010       C2       1       010000CUS       United States In metrop         ACSSF       US       010       E1       1       010000CUS       United States In microp         ACSSF       US       010       E2       1       0100000US       United States Not                                                                                                    | ACSSFUS01090110000000000000000000000000000000                                             |
| ACSSF US       010       93       1       1       010       010       093US       United States Alaska Na         ACSSF US       010       94       1       1       010       0100094US       United States State Des:         ACSSF US       010       95       1       1       010       0100095US       United States State Des:         ACSSF US       010       04       1       010       010       0100000US       United States In metrop         ACSSF US       010       02       1       010       0100000US       United States In metrop         ACSSF US       010       02       1       1       010       010000C0US       United States In metrop         ACSSF US       010       02       1       010       010       0000C0US       United States In metrop         ACSSF US       010       02       1       010       00000E0US       United States In microp         ACSSF US       010       010       02       010       010       020       000       United States In microp         ACSSF US       010       60       1       010       000000US       United States Not in metrop         ACSSF US       0                                                                                                    | ACSSFUS01091111111111111111111111111111111111                                             |
| ACSSF US       010       94       1       1       010       0100094US       United States State Dest         ACSSF US       010       95       1       1       010       0100095US       United States Hawaiian I         ACSSF US       010       A0       1       1       010       0100040US       United States In metrop         ACSSF US       010       C0       1       1       010       010002US       United States In metrop         ACSSF US       010       C1       1       1       010002US       United States In metrop         ACSSF US       010       C2       1       1       1       010002US       United States In metrop         ACSSF US       010       E0       1       1       1       010002US       United States In metrop         ACSSF US       010       E0       1       1       1       01000E0US       United States In microp         ACSSF US       010       E0       1       1       1       01000E0US       United States In microp         ACSSF US       010       E0       1       1       1       01000E0US       United States Not in metrop         ACSSF US       010 <td< td=""><td>ACSSFUS 010 92 1 1 1 1 1 1 1 1 1 1 1 1 1 1 1 1 1 1</td></td<>                                                                                                    | ACSSFUS 010 92 1 1 1 1 1 1 1 1 1 1 1 1 1 1 1 1 1 1                                        |
| ACSSF       US       010       95       1       1       1       010       010       000       05       US       Us       010       A0       1       1       010       010       000       000       Us       Us       010       000       010       000       010       010       010       010       000       000       Us       Us       010       010       010       010       010       010       010       010       010       010       010       010       010       010       010       010       010       010       010       010       010       010       010       010       010       010       010       010       010       010       010       010       010       010       010       010       010       010       010       010       010       010       010       010       010       010       010       010       010       010       010       010       010       010       010       010       010       010       010       010       010       010       010       010       010       010       010       010       010       010       010       010                                                                                                    | ACSSF US 010 93 1                                                                         |
| ACSSF       US       010       A0       1       1       1       010       04000S       United States In metrop         ACSSF       US       010       C0       1       1       1       010       0400C0US       United States In metrop         ACSSF       US       010       C1       1       1       1       010       0400C0US       United States In metrop         ACSSF       US       010       C2       1       1       1       010       04000C1US       United States In metrop         ACSSF       US       010       C2       1       1       1       010       04000C2US       United States In metrop         ACSSF       US       010       E1       1       1       1       010       04000C2US       United States In microp         ACSSF       US       010       E1       1       1       1       1       1       1       1       010       04000D2US       United States In microp         ACSSF       US       010       G0       1       1       1       010       04000DS       United States Not in metrop         ACSSF       US       010       H0       1       1                                                                                                    | ACSSF US 010 94 1                                                                         |
| ACSSF US       010 C0       1       1       1       1       010000005       United States In metro         ACSSF US       010 C1       1       1       1       0100000005       United States In metro         ACSSF US       010 C2       1       1       0100000005       United States In metro         ACSSF US       010 E0       1       01000000000000000       United States In micro         ACSSF US       010 E1       1       0100000000000000000000000000000000000                                                                                                    | ACSSF US 010 95 1                                                                         |
| ACSSF US       010       C1       1       1       1       1       1       1       1       1       1       1       1       1       1       1       1       1       1       1       1       1       1       1       1       1       1       1       1       1       1       1       1       1       1       1       1       1       1       1       1       1       1       1       1       1       1       1       1       1       1       1       1       1       1       1       1       1       1       1       1       1       1       1       1       1       1       1       1       1       1       1       1       1       1       1       1       1       1       1       1       1       1       1       1       1       1       1       1       1       1       1       1       1       1       1       1       1       1       1       1       1       1       1       1       1       1       1       1       1       1       1       1       1       1       1       1 <td< td=""><td>ACSSF US 010 A0 1                              </td></td<>                                                                                                    | ACSSF US 010 A0 1                                                                         |
| ACSSF US       010       C2       1       1       1       01000C2US       United States In metrol         ACSSF US       010       E0       1       1       1       01000E0US       United States In microl         ACSSF US       010       E1       1       1       1       01000E1US       United States In microl         ACSSF US       010       E2       1       1       01000E1US       United States In microl         ACSSF US       010       G0       1       1       01000E1US       United States In microl         ACSSF US       010       G0       1       01000E1US       United States Not in metrol         ACSSF US       010       H0       1       1       01000E0US       United States Not in metrol         ACSSF US       020       00       1       1       01000E0US       United States Not in metrol         ACSSF US       020       00       1       1       01000E0US       United States Not in metrol         ACSSF US       020       00       1       1       0200000US       Northeast Region       1         ACSSF US       020       00       1       1       0200000US       Northeast Region Urban <td></td>                                                                                                    |                                                                                           |
| ACSSF US       010       E0       1       1       1       1       1       1       1       1       1       1       1       1       1       1       1       1       1       1       1       1       1       1       1       1       1       1       1       1       1       1       1       1       1       1       1       1       1       1       1       1       1       1       1       1       1       1       1       1       1       1       1       1       1       1       1       1       1       1       1       1       1       1       1       1       1       1       1       1       1       1       1       1       1       1       1       1       1       1       1       1       1       1       1       1       1       1       1       1       1       1       1       1       1       1       1       1       1       1       1       1       1       1       1       1       1       1       1       1       1       1       1       1       1       1       1 <td< td=""><td>ACSSF US 010 C1 1                              </td></td<>                                                                                                    | ACSSF US 010 C1 1                                                                         |
| ACSSF US       010       E1       1       1       1       1       1       1       1       1       1       1       1       1       1       1       1       1       1       1       1       1       1       1       1       1       1       1       1       1       1       1       1       1       1       1       1       1       1       1       1       1       1       1       1       1       1       1       1       1       1       1       1       1       1       1       1       1       1       1       1       1       1       1       1       1       1       1       1       1       1       1       1       1       1       1       1       1       1       1       1       1       1       1       1       1       1       1       1       1       1       1       1       1       1       1       1       1       1       1       1       1       1       1       1       1       1       1       1       1       1       1       1       1       1       1       1 <td< td=""><td>ACSSF US 010 C2 1                               </td></td<>                                                                                                    | ACSSF US 010 C2 1                                                                         |
| ACSSF US       010       E2       1       1       1       1       1       1       1       1       1       1       1       1       1       1       1       1       1       1       1       1       1       1       1       1       1       1       1       1       1       1       1       1       1       1       1       1       1       1       1       1       1       1       1       1       1       1       1       1       1       1       1       1       1       1       1       1       1       1       1       1       1       1       1       1       1       1       1       1       1       1       1       1       1       1       1       1       1       1       1       1       1       1       1       1       1       1       1       1       1       1       1       1       1       1       1       1       1       1       1       1       1       1       1       1       1       1       1       1       1       1       1       1       1       1       1 <td< td=""><td>ACSSF US 010 E0 1                              </td></td<>                                                                                                    | ACSSF US 010 E0 1                                                                         |
| ACSSF US       010       G0       1       1       1       1       1       1       1       1       1       1       1       1       1       1       1       1       1       1       1       1       1       1       1       1       1       1       1       1       1       1       1       1       1       1       1       1       1       1       1       1       1       1       1       1       1       1       1       1       1       1       1       1       1       1       1       1       1       1       1       1       1       1       1       1       1       1       1       1       1       1       1       1       1       1       1       1       1       1       1       1       1       1       1       1       1       1       1       1       1       1       1       1       1       1       1       1       1       1       1       1       1       1       1       1       1       1       1       1       1       1       1       1       1       1       1 <td< td=""><td>ACSSF US 010 E1 1                              </td></td<>                                                                                                    | ACSSF US 010 E1 1                                                                         |
| ACSSF US       010 H0       1       1       1       1       1       1       1       1       1       1       1       1       1       1       1       1       1       1       1       1       1       1       1       1       1       1       1       1       1       1       1       1       1       1       1       1       1       1       1       1       1       1       1       1       1       1       1       1       1       1       1       1       1       1       1       1       1       1       1       1       1       1       1       1       1       1       1       1       1       1       1       1       1       1       1       1       1       1       1       1       1       1       1       1       1       1       1       1       1       1       1       1       1       1       1       1       1       1       1       1       1       1       1       1       1       1       1       1       1       1       1       1       1       1       1       1       <                                                                                                    | ACSSF US 010 E2 1                                                                         |
| ACSSF US       020       00       1       1       1       1       1       1       1       1       1       1       1       1       1       1       1       1       1       1       1       1       1       1       1       1       1       1       1       1       1       1       1       1       1       1       1       1       1       1       1       1       1       1       1       1       1       1       1       1       1       1       1       1       1       1       1       1       1       1       1       1       1       1       1       1       1       1       1       1       1       1       1       1       1       1       1       1       1       1       1       1       1       1       1       1       1       1       1       1       1       1       1       1       1       1       1       1       1       1       1       1       1       1       1       1       1       1       1       1       1       1       1       1       1       1       1 <td< td=""><td>ACSSF US 010 G0 1                              </td></td<>                                                                                                    | ACSSF US 010 G0 1                                                                         |
| ACSSF US       020       00       2       1       0       0       0       0       0       0       0       0       0       0       0       0       0       0       0       0       0       0       0       0       0       0       0       0       0       0       0       0       0       0       0       0       0       0       0       0       0       0       0       0       0       0       0       0       0       0       0       0       0       0       0       0       0       0       0       0       0       0       0       0       0       0       0       0       0       0       0       0       0       0       0       0       0       0       0       0       0       0       0       0       0       0       0       0       0       0       0       0       0       0       0       0       0       0       0       0       0       0       0       0       0       0       0       0       0       0       0       0       0       0       0       0       0 <td< td=""><td></td></td<>                                                                                                    |                                                                                           |
| ACSSF US       020       00       3       1       1       1       1       1       1       1       1       1       1       1       1       1       1       1       1       1       1       1       1       1       1       1       1       1       1       1       1       1       1       1       1       1       1       1       1       1       1       1       1       1       1       1       1       1       1       1       1       1       1       1       1       1       1       1       1       1       1       1       1       1       1       1       1       1       1       1       1       1       1       1       1       1       1       1       1       1       1       1       1       1       1       1       1       1       1       1       1       1       1       1       1       1       1       1       1       1       1       1       1       1       1       1       1       1       1       1       1       1       1       1       1       1       1 <td< td=""><td></td></td<>                                                                                                    |                                                                                           |
| ACSSF       US       020       00        4                                                                                                    |                                                                                           |
| ACSSF       US       020       01       1       1       1       1       1       1       1       1       1       1       1       1       1       1       1       1       1       1       1       1       1       1       1       1       1       1       1       1       1       1       1       1       1       1       1       1       1       1       1       1       1       1       1       1       1       1       1       1       1       1       1       1       1       1       1       1       1       1       1       1       1       1       1       1       1       1       1       1       1       1       1       1       1       1       1       1       1       1       1       1       1       1       1       1       1       1       1       1       1       1       1       1       1       1       1       1       1       1       1       1       1       1       1       1       1       1       1       1       1       1       1       1       1       1       1                                                                                                           | ACSSF US 020 00  3                                                                        |
| ACSSF       US       020       01       2       1       1       1       1       1       1       1       1       1       1       1       1       1       1       1       1       1       1       1       1       1       1       1       1       1       1       1       1       1       1       1       1       1       1       1       1       1       1       1       1       1       1       1       1       1       1       1       1       1       1       1       1       1       1       1       1       1       1       1       1       1       1       1       1       1       1       1       1       1       1       1       1       1       1       1       1       1       1       1       1       1       1       1       1       1       1       1       1       1       1       1       1       1       1       1       1       1       1       1       1       1       1       1       1       1       1       1       1       1       1       1       1       1       1                                                                                                    |                                                                                           |
| ACSSF       US       020       01       3        US       020       001       US       South Region        Urban       Urban          ACSSF       US       020       01       4        US        US        Urban        Urban         Urban         Urban         Urban         Urban         Urban         Urban         Urban         Urban          Urban         Urban          Urban          Urban         Urban         Urban         Urban        Urban        Urban        Urban        Urban        Urban        Urban       Urban       Urban       Urban       Urban       Urban       Urban       Urban       Urban       Urban       Urban       Urban       Urban       Urban       U                                                                                                    |                                                                                           |
| ACSSF US 020 01  4                                                                                                    |                                                                                           |
| ACSSF US 020 43  1                                                                                                    |                                                                                           |
| ACSSF US 020 43  2                                                                                                    |                                                                                           |
|                                                                                                    |                                                                                           |
| ACSSF US 020 43  3                                                                                                    |                                                                                           |
|                                                                                                    | ACSSF US 020 43  3                                                                        |

Figure 2.5. Excerpt of 2017-2021 ACS 5-Year Geography File

Source: U.S. Census Bureau, 2017-2021 ACS 5-Year Estimates, 5-Year Geography File (truncated). The complete file is available on the Census Bureau's Web site, <<u>www2.census.gov/programs-surveys/acs/summary\_file/2021/table-based-</u>SF/documentation/Geos20215YR.txt>.

## Table Labels (or Table Shells)

Table shells provide descriptions of each line item in the ACS Summary File, without the estimates or MOEfilled in. They contain the table IDs, line numbers, unique IDs, and descriptions of each data cell in the Census Bureau's Detailed Tables. Table shells are available 1 week before ACS data are released, allowing users to preview the contents of a new data release in advance. Figure 2.6 displays the columns and first few rows of the table shells for the 2017–2021 ACS 5-year release.

Figure 2.6. Excerpt of 2017-2021 ACS 5-Year Table Shells

```
Table ID Line Indent Unique ID Label Title Universe Type
B01001 1.0 0 B01001 001 Total: SEX BY AGE Total population int
B01001 2.0 1 B01001 002 Male: SEX BY AGE Total population int
B01001|3.0|2|B01001_003|Under 5 years|SEX BY AGE|Total population|int
B01001 4.0 2 B01001_004 5 to 9 years SEX BY AGE Total population int
B01001 5.0 2 B01001_005 10 to 14 years SEX BY AGE Total population int
B01001|6.0|2|B01001_006|15 to 17 years|SEX BY AGE|Total population|int
B01001 7.0 2 B01001 007 18 and 19 years SEX BY AGE Total population int
B01001 8.0 2 B01001 008 20 years SEX BY AGE Total population int
B01001 9.0 2 B01001 009 21 years SEX BY AGE Total population int
B01001 | 10.0 | 2 | B01001_010 | 22 to 24 years | SEX BY AGE | Total population | int
B01001 11.0 2 B01001 011 25 to 29 years SEX BY AGE Total population int
B01001|12.0|2|B01001 012|30 to 34 years|SEX BY AGE|Total population|int
B01001|13.0|2|B01001 013|35 to 39 years|SEX BY AGE|Total population|int
B01001|14.0|2|B01001 014|40 to 44 years|SEX BY AGE|Total population|int
B01001|15.0|2|B01001 015|45 to 49 years|SEX BY AGE|Total population|int
B01001|16.0|2|B01001_016|50 to 54 years|SEX BY AGE|Total population|int
B01001 | 17.0 | 2 | B01001 017 | 55 to 59 years | SEX BY AGE | Total population | int
B01001 18.0 2 B01001 018 60 and 61 years SEX BY AGE Total population int
B01001 19.0 2 B01001 019 62 to 64 years SEX BY AGE Total population int
B01001 20.0 2 B01001 020 65 and 66 years SEX BY AGE Total population int
B01001 21.0 2 B01001 021 67 to 69 years SEX BY AGE Total population int
B01001 22.0 2 B01001 022 70 to 74 years SEX BY AGE Total population int
B01001 23.0 2 B01001 023 75 to 79 years SEX BY AGE Total population int
B01001 24.0 2 B01001 024 80 to 84 years SEX BY AGE Total population int
B01001 25.0 2 B01001 025 85 years and over SEX BY AGE Total population int
```

Source: U.S. Census Bureau, 2017-2021 ACS 5-Year Estimates, 5-Year Table Shells (truncated). The complete file is available on the Census Bureau's Web site, <<u>www2.census.gov/programs-surveys/acs/summary\_file/2021/table-based-SF/documentation/ACS20215YR\_Table\_Shells.txt</u>>.

## Table IDs

All ACS tables have a table ID that follows specific naming conventions. This makes it easy to identify the same table across different tools, such as in data.census.gov, the Summary File, and the application programming interface (API). You will need to know the table ID to identify the table you want from the Summary File. The Census Bureau provides a spreadsheet with table shells and associated table IDs for all Detailed Tables on their website.<sup>12</sup>

Table IDs consist of up to five elements. The first element is a letter that indicates the table type. For example, as shown in Figure 2.7, the first letter is "B" indicating that the data are from a Detailed (or Base) Table. Table IDs that start with "C" refer to collapsed tables. B tables have the most detail for a given topic while C tables have collapsed categories.

<sup>&</sup>lt;sup>12</sup> U.S. Census Bureau, Table Shells and Table List, <<u>www.census.gov/programs-surveys/acs/technical-documentation/table-shells.html</u>>.

The next two characters identify the subject of the table. Tables beginning with "01," for example, are for tables in the age and sex subject. Each subject has a unique 2-digit subject number.

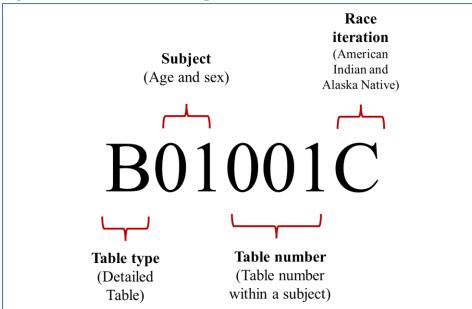

Figure 2.7. ACS Table IDs Explained

Source: U.S. Census Bureau, ACS Data Tables, Table IDs Explained, <<u>https://www.census.gov/programs-surveys/acs/data/data-tables/table-ids-explained.html</u>>.

The following three digits are a sequential table number that uniquely identifies a table within a given subject.

The fourth element is an alphabetic suffix that indicates the corresponding ACS table is repeated for different race and Hispanic origin groups. For example, table IDs ending in a "C" are for the American Indian and Alaska Native alone population. Those with an "H" suffix are for the non-Hispanic White population. Lastly, selected tables will have a final alphabetic suffix "PR" to indicate a table is available for Puerto Rico geographies only.

Refer to the U.S. Census Bureau's website for more details about naming conventions and subject numbers for ACS tables.<sup>13</sup>

## Unique ID for Variable Names

In the ACS Summary File, variable names for estimates and MOE are displayed using a unique, alpha-numeric identifier (a unique ID).

<sup>&</sup>lt;sup>13</sup> U.S. Census Bureau, American Community Survey, Table IDs Explained, <<u>www.census.gov/programs-</u> <u>surveys/acs/data/data-tables/table-ids-explained.html</u>>.

The unique ID includes four elements: a table ID, an underscore, a letter to indicate the variable type (E=estimate, M=margin of error), and a three-digit line number, which identifies ACS estimates within each table.<sup>14</sup> For example, in Table B01001, "Sex by Age," the unique ID for the estimated total number of people who are American Indian and Alaska Native alone is "B01001C\_E001" (Figure 2.8).

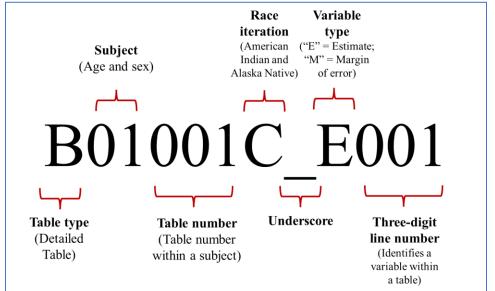

Figure 2.8. Unique IDs for ACS Variable Names Explained

Source: U.S. Census Bureau, 2021 ACS 1-Year Summary File (Table-Based), Table B01001, <<u>www2.census.gov/programs-surveys/acs/summary\_file/2021/table-based-</u> <u>SF/data/1YRData/acsdt1y2021-b01001.dat</u>>.

<sup>&</sup>lt;sup>14</sup> The table shells for the American Community Survey Summary File provide unique IDs without the "variable type" displayed, since all the rows represent estimates rather than margins of error. However, the data files include this information.

## 3. TOOLS AND RESOURCES FOR THE ACS SUMMARY FILE

The U.S. Census Bureau provides several resources to help data users access and use the Table-Based American Community Survey (ACS) Summary File on their "Getting Started" page, including:

- Links to the ACS Summary File data.
- Release notes and supporting materials.
- Instructions on how to read ACS geography names into Summary File tables using Excel.
- Example programs to access the ACS Summary File using SAS or Python.
- Webinars that provide guidance on using the ACS Summary File in the Table-Based Format.<sup>15</sup>

## **Reading the ACS Summary File into Excel**

The Census Bureau provides a document that describes how data users without access to SAS or other statistical software—or who are seeking data for just a few tables—can retrieve ACS Summary File tables using Excel.<sup>16</sup>

- Select a table of interest from the Census Bureau's file transfer protocol (FTP) directory and download it as a text file.
- In Excel, open the text file of the table of interest, using Excel's Text Import Wizard. The table file uses pipe delimiters (i.e., vertical bar symbols).
- Download the corresponding geography file, either from the Table-Based Format page or the FTP website. Make sure the geography file corresponds with the ACS Summary File from where you selected the table. For example, if the data table comes from the 2021 1-year Summary File, you will want to download the 2021 1-year geography file. Like the data table, the geography file will be saved as a text file.
- Open the geography file in Excel, again using the Text Import Wizard. Like the table file, the geography file uses pipe delimiters.
- Once both the data table and geography files are open, use the VLOOKUP function to merge the geography names into the data table.

<sup>&</sup>lt;sup>15</sup> U.S. Census Bureau, American Community Survey Summary File, Getting Started, <<u>www.census.gov/programs-</u> <u>surveys/acs/data/summary-file.Getting\_Started.html#list-tab-1622397667</u>>.

<sup>&</sup>lt;sup>16</sup> U.S. Census Bureau, "Instructions on How to Read ACS Geography Names into Summary File Tables Using Excel," <<u>www2.census.gov/programs-surveys/acs/summary\_file/2021/table-based-</u> SF/documentation/ACS\_Table\_Based\_SF\_Excel\_Import%20GEO%20Names\_Tool.pdf>.

## SAS and Other Statistical Programs

More advanced users can also use the Census Bureau's example programs, available on the ACS Summary File webpage, as a starting point to access ACS data using SAS, Python, or other statistical software.<sup>17</sup> These programs can be used to access:

- ACS 1-year data for all the geographies in a single state (California); or
- ACS 5-year data for all the tracts in the United States.

The SAS code displayed in Figure 3.1 could be used to output 2021 ACS 1-year data for all geographies in California from Table B01001, "Sex and Age." The Census Bureau also has an ACS Data Users GitHub page where data users can share code for working with ACS data with different programming languages (R, Python, SAS, Stata, etc.).<sup>18</sup>

<sup>&</sup>lt;sup>17</sup> U.S. Census Bureau, American Community Survey Summary File, Getting Started, <<u>www.census.gov/programs</u>-<u>surveys/acs/data/summary-file.Getting\_Started.html#list-tab-1622397667</u>>.

<sup>&</sup>lt;sup>18</sup> U.S. Census Bureau, American Community Survey, Data Users GitHub webpage, <<u>https://github.com/Census-ACS</u>>.

# Figure 3.1. SAS Code Used to Output 2021 ACS 1-Year Data for California Geographies in Table B01001

```
/*-----*/ /*-----*/
% let Table ID = b01001;
% let State =ca;
% let Data_Dir =../../1YRData;
%let Geo_File =../../Geos20211YR.txt;
/*_____*/
libname out ".";
/** Import Data **/
proc import datafile = "&Data_Dir./acsdt1y2021-&Table_ID..dat"
out = &Table_ID
dbms = dlm
replace;
getnames = yes;
delimiter = '|';
GUESSINGROWS=10000;
run;
/* import geography labels */
proc import datafile="&Geo File"
  out = Geos
  dbms = dlm
  replace;
  getnames=yes;
       delimiter = '|';
       GUESSINGROWS=10000;
run;
/* merge data with geography labels and output */
proc sql;
       create table out.&Table_ID as
       select geo.name, tbl.*
       from & Table ID as tbl
       left join Geos as geo
       on tbl.GEO_ID = geo.GEO_ID
       where geo.stusab = upcase("&State");
quit;
```

Source: ACS Data Users GitHub Repository, <<u>https://github.com/Census-ACS/acs-summary-file/blob/master/SAS/Example01.sas</u>>.

## Webinars and Other Supporting Materials

The Census Bureau has organized a series of webinars for data users who want more

information about using the ACS Table-Based Summary File.<sup>19</sup>

## **USER NOTES**

## **Population Thresholds**

The U.S. Census Bureau publishes American Community Survey (ACS) 1-year and 5-year estimates, with population thresholds set for the ACS 1-year estimates to provide reliable data. Table 4.1 provides a brief comparison of the two types of estimates:

| 1-Year Estimates                                                                                                    | 5-Year Estimates                                                      |  |  |  |
|----------------------------------------------------------------------------------------------------|-----------------------------------------------------------------------|--|--|--|
| Published for selected geographic areas with populations of 65,000 or greater                                             | Published for all geographic areas                                    |  |  |  |
| Represent the average characteristics over a calendar year                                                                | Represent the average characteristics over<br>a 5-year period of time |  |  |  |
| Have fewer published geographic areas than the<br>5-year estimatesHave more published areas than the 1-<br>year estimates |                                                                       |  |  |  |
| Source: U.S. Census Bureau, Using the American                                                                            |                                                                       |  |  |  |
| Data Users Need to Know, < <u>www.census.gov/prog</u>                                                                     | grams-                                                                |  |  |  |

### Table 4.1. Understanding ACS 1-Year and 5-Year Estimates

surveys/acs/library/handbooks/summary-file.html>.

For more guidance on using ACS 1-year and 5-year estimates, refer to the Chapter on "Understanding Multiyear Estimates" in *Understanding and Using American Community Survey Data: What All Data Users Need to Know.*<sup>20</sup>

## **Explanation of Missing Estimates and Data Release Filtering Rules**

Data users often question why certain ACS estimates are not available. Missing estimates can be caused by data suppression through various methods or restrictions that are applied to ACS data to limit the disclosure of information about individual respondents and the number of published estimates with unacceptable statistical reliability.

Filtering rules, based on statistical reliability of the ACS 1-year estimates, are used to ensure that Detailed Tables are not released where the majority of estimates in the Detailed Tables have an unacceptable level of reliability.

<sup>&</sup>lt;sup>19</sup> U.S. Census Bureau, American Community Survey Summary File, Getting Started, <<u>www.census.gov/programs-</u> <u>surveys/acs/data/summary-file.Getting\_Started.html#list-tab-1622397667</u>>.

<sup>&</sup>lt;sup>20</sup> U.S. Census Bureau, "Understanding and Using American Community Survey Data: What All Data Users Need to Know," <<u>www.census.gov/programs-surveys/acs/library/handbooks/general.html</u>>.

Learn more about missing estimates and filtering rules on the Census Bureau's Data Suppression webpage.<sup>21</sup>

## Margins of Error and Rounding Rules

There are a few special rules on how certain margins of error (MOE) are determined for ACS estimates. The accuracy of the estimate (decimal place) within the Detailed Tables determines the number of digits to where the margin of error is rounded.

Some ACS tables and estimates do not have MOE associated with them, including:

- Tables B98001, B98002, and B98003, which are sample counts, not estimates.
- The remaining tables in series B98 (quality measure tables) and B99 (allocation tables).
- ACS estimates that are controlled to independent population or housing unit totals.

## Jam Values

### **Display of ACS Estimates**

The estimates in the Summary File are stored using standard notation instead of in scientific notation. The estimates are stored as whole numbers. The largest estimate in the ACS Summary File contains 14 digits.

## For More Information

For any technical questions or comments you have on the ACS Summary File, e-mail: <<u>acso.users.support@census.gov</u>>. If you have questions or comments about the ACS, you can submit a question online at <<u>https://ask.census.gov/</u>>.

 <sup>&</sup>lt;sup>21</sup> U.S. Census Bureau, American Community Survey, Data Suppression, <<u>www.census.gov/programs-surveys/acs/technical-documentation/data-suppression.html</u>>.
 <sup>22</sup> U.S. Census Bureau, Code Lists, Definitions, and Accuracy, <<u>www.census.gov/programs-surveys/acs/technical-</u>

<sup>&</sup>lt;sup>22</sup> U.S. Census Bureau, Code Lists, Definitions, and Accuracy, <<u>www.census.gov/programs-surveys/acs/technical-documentation/code-lists.html</u>>.